# ПАРАЛЛЕЛЬНАЯ РЕАЛИЗАЦИЯ МАТЕМАТИЧЕСКОГО МОДЕЛИРОВАНИЯ ПРОЦЕССОВ ЭЛЕКТРОМАГНИТНОГО КАРОТАЖА ЗОНДОВЫМ КОМПЛЕКСОМ ВИКИЗ

В. Н. Еремин

Научно-производственное предприятие геофизической аппаратуры "Луч", Новосибирск, Россия e-mail: contact@looch.ru

О. В. Нечаев

Институт нефтегазовой геологии и геофизики им. А.А.Трофимука СО РАН, Новосибирск, Россия e-mail: oleg-n@mail.ru

Ш. Хаберхауэр

NEC — High Performance Computing Europe GmbH, Stuttgart, Germany e-mail: SHaberhauer@hpce.nec.com

Н.Ю. Шокина

High Performance Computing Center Stuttgart, Stuttgart, Germany Институт вычислительных технологий СО РАН, Новосибирск, Россия e-mail: shokina@hlrs.de

Э. П. Шурина

Новосибирский государственный технический университет, Россия e-mail: shurina@online.sinor.ru

The results of the joint project of the Institute of Computational Technologies of Siberian Branch of Russian Academy of Sciences (ICT SB RAS, Novosibirsk, Russia) and the High Performance Computing Center Stuttgart (HLRS, Stuttgart, Germany) are presented. The project is realized within the framework of the activities of the German-Russian Center for Computational Technologies and High Performance Computing (http://www.grc-hpc.de). The parallel realization of the problem on mathematical modelling of three-dimensional electromagnetic fields in inhomogeneous domains in frequency domain is presented. The computational schemes are investigated in domains,

<sup>°</sup>c Институт вычислительных технологий Сибирского отделения Российской академии наук, 2007.

which are inhomogeneous with respect to physical (electroconductivity) and geometrical (different scales of individual fragments of a modelling domain) characteristics, in the presence of field sources changing geometrical position with respect to interfragmentary boundaries, which separate individual subdomains. The three-dimensional vector Helmholtz equation is approximated on inhomogeneous tetrahedral grid with local grid refinements using the vector finite element method on the vector basis functions of high order. The basis functions (edge-elements) for calculating the electric field guarantee continuity of tangential components of the field on interelement and interfragmentary boundaries. For exact calculation of a jump of electric field normal component the special procedure for taking into account a weak divergence on basis functions of high order is realized. The problem on high-frequency induction logging isoparametric soundings (the VIKIZ-method in Russia) in a domain with complicated geometry is solved. The parallelization is done by formulating of  $n$  independent problems, where  $n$ is a number of probe positions, and associating each of these problems with a separate processor of computing system. The calculation results are presented, obtained on NEC SX-8 cluster.

### Введение

Электромагнитные методы широко используются для решения задач разведки и дефектоскопии в геофизике. Метод высокочастотных индукционных каротажных изопараметрических зондирований (ВИКИЗ) [1] ориентирован на определение пространственного распределения удельного электрического сопротивления пород, в которых имеют место нефтяные и газовые скважины.

Метод ВИКИЗ основан на измерении относительных фазовых характеристик электромагнитных величин, а именно, разности фаз наведенных в измерительных катушках электродвижущих сил. Для реализации глубинности исследования, разрешающей способности и чувствительности к определяемым параметрам аппаратура ВИКИЗ и ее модификации (например, cкважинный прибор высокочастотного электромагнитного каротажного зондирования в процессе бурения ВИКПБ [2], разработанный в научнопроизводственном предприятии геофизической аппаратуры "Луч" (http://www.looch. ru/index\_en.php)) должны иметь несколько зондов высокочастотного электроманитного зондирования разной глубинности.

Аппаратура ВИКИЗ состоит из скважинного и наземного приборов. Скважинный прибор включает зондовый комплекс и электронно-измерительный блок. В состав комплекса входят пять электромагнитных зондов различной глубинности и электрод  $\Pi\mathbf{C}$ (рис. 1). Каждый зонд содержит одну генераторную и две приемных катушки. Измеряется разность фаз между ЭДС, наведенными в приемниках. Регистрируемая величина однозначно связана с УЭС горных пород, окружающих скважину.

Электронно-измерительный блок обеспечивает: возбуждение электромагнитного поля в среде; преобразование сигналов от измерительных катушек; измерение разности фаз и сигнала ПС; передачу цифровой информации по стандартному трехжильному каротажному кабелю в наземный прибор или в каротажную станцию. Основная функция наземного прибора — прием и преобразование информации, поступающей от скважинного прибора. В компьютеризированной каротажной станции функции наземного прибора может выполнять специальная программа.

Область частот в электромагнитном каротаже находится в диапазоне от несколь-

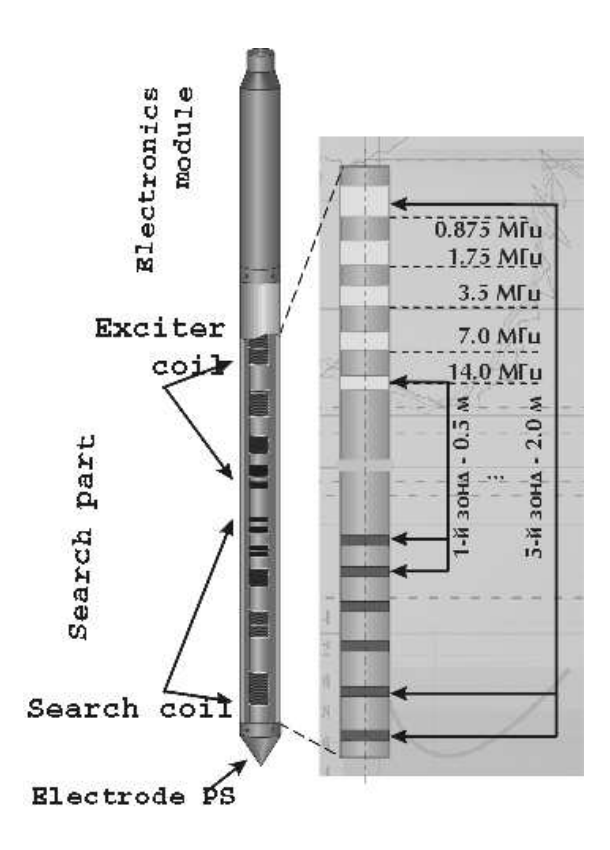

Рис. 1. Схема зондовой части скважинного прибора

ких сотен килогерц до первых десятков мегагерц, что позволяет обеспечить достаточно широкий диапазон глубинности исследований.

Для геофизических приложений характерно наличие материалов, электрическое сопротивление и диэлектрическая проницаемость которых контрастно изменяются. Например, в нефтегазоносных районах удельное сопротивление пластов может колебаться в пределах от 2 до 200 Ом·м, а удельное сопротивление бурового раствора в скважине от 0.01 до 5 Ом·м. Электрическое сопротивление отдельных фрагментов области моделирования контрастно изменяется при переходе через границы этих подобластей, а при работе с обсадными скважинами разрывным является и коэффициент магнитной проницаемости.

Поэтому математическая модель должна выбираться тщательно, с учетом всех сложностей задачи.

На адекватный выбор модели влияет характер протекания процесса во времени. Поле может зависеть от времени по гармоническому закону, а область моделирования может содержать подобласти с различными геометрическими и физическими характеристиками, включая анизотропию коэффициентов электропроводности и диэлетрической проницаемости.

В геофизических исследованиях используется большой диапазон частот, который выбирается в зависимости от поставленной задачи. Для поверхностной или внутрискважинной разведки подземных аномалий, расположенных на расстоянии от нескольких десятков до нескольких сотен метров, используют индукционные методы с частотами до 250 кГц. Эти методы получили распространение при разведке полезных ископаемых, а также при экологических и геотехнических исследованиях. Высокочастотные методы позволяют получать высокий уровень сигнала даже в относительно плохо проводящих

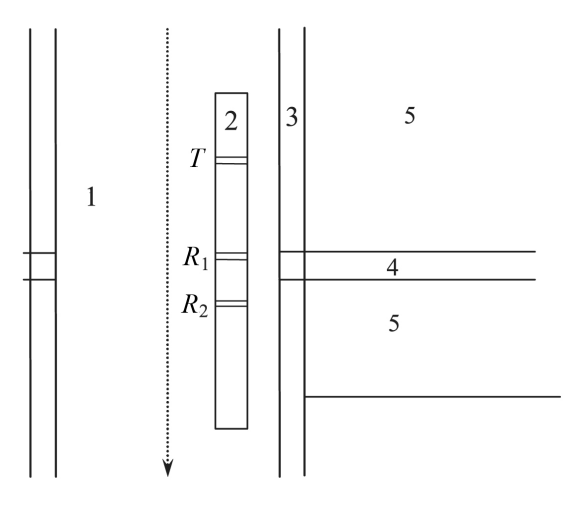

Рис. 2. Характерная область исследования нефтеносных районов : 1 — скважина, заполненная буровым раствором;  $\,2-$ диэлектрический корпус зонда, содержащий генераторную катушку  $T$ и приемные катушки  $R_1$  и  $R_2$ ; 3 — зона проникновения бурового раствора; 4 — пласт; 5 пропласток

средах с удельным сопротивлением до 120 Ом·м, что расширяет диапазон определяемых удельных сопротивлений.

Для гармонических по времени процессов обычно переходят в частотную область, и задача сводится к решению уравнения второго порядка относительно комплексной амплитуды поля. Этот подход находит применение для широкого класса задач рассеивания, моделирования распространения электромагнитных волн в волноводах и связанных с этим задач на собственные значения, задач зондирования буровых скважин.

При моделировании нестационарных, медленно меняющихся полей можно пренебречь распространением волн и перейти к параболической задаче. Это возможно в случае, если длина волны будет значительно больше геометрических размеров рассматриваемой области. Такие поля характерны для задач о наведенных токах в объектах с высокой электрической проводимостью.

Наконец нестационарные, быстро меняющиеся поля приводят к необходимости решения полной системы уравнений Максвелла. К этому классу задач относятся моделирование различного типа микроволновых устройств и высокочастотное зондирование. В таких приложениях, как электрический каротаж в средах, где исследуются гармонические поля, электрическая проводимость отдельных подобластей может различаться на порядки, а частоты изменяются в широком диапазоне, от 1 к $\Gamma$ ц до 15 М $\Gamma$ ц. Наиболее характерная область исследования нефтеносных районов показана на рис. 2.

Процесс электромагнитного каротажа включает движение зонда, расположенного вблизи стенки горизонтальной или наклонной скважины, в скважине. Измерения электромагнитных характеристик (разности фаз электродвижущих сил, наведенных в измерительных катушках) выполняются многократно, не менее чем в ста положениях зонда. Прямое моделирование этого класса задач приводит к многовариантным решениям трехмерных векторных уравнений Гельмгольца, представляющих электрическое или магнитное поле.

#### 1. Математическая модель

Поведение гармонического по времени электрического поля описывается векторным уравнением Гельмгольца:

$$
\operatorname{rot}\frac{1}{\mu}\operatorname{rot}\mathbf{E} + k^2 \mathbf{E} = -i\omega \mathbf{J}_0,\tag{1}
$$

где  $\mu$  — магнитная проницаемость;  $k^2 = i\omega\sigma - \omega^2\varepsilon$ ; **E** — напряженность электрического поля, комплексная векторная функция;  $\omega$  — циклическая частота;  $\varepsilon$  — диэлектрическая проницаемость;  $\sigma$  — электрическая проводимость;  $i$  — мнимая единица;  $\mathbf{J}_0$  — плотность тока источника. Необходимо отметить, что электрические характеристики скважины и околоскважинных областей, вмещающих пород и нефте- или газоносных пропластков таковы, что при работе в частотном диапазоне аппаратуры ВИКИЗ токи проводимости и токи смещения соизмеримы. Это приводит к комплексной величине  $k^2$  (волновое число) и комплексной векторной функции напряженности электрического поля  $E$ .

Имеет место закон сохранения заряда:

$$
\operatorname{div}\left((\sigma + i\omega\varepsilon)\mathbf{E}\right) = 0.\tag{2}
$$

Также выполняется следующее условие:

$$
\text{div } \mathbf{J}_0 = 0. \tag{3}
$$

Условия непрерывности должны выполняться на границе  $\Gamma$  между подобластями с различными материалами:

$$
\left[\mathbf{n} \times \mathbf{E}\right] \Big|_{\Gamma} = 0,\tag{4}
$$

$$
\left[\mathbf{n} \cdot (\sigma + i\omega \varepsilon) \mathbf{E}\right] \Big|_{\Gamma} = 0,\tag{5}
$$

где  $\mathbf{n}$  — вектор нормали к поверхности  $\Gamma$ .

На границе области  $\partial\Omega$  заданы однородные краевые условия:

$$
\mathbf{n} \times \mathbf{E} \Big|_{\partial \Omega} = 0. \tag{6}
$$

### 2. Векторная вариационная постановка

Вычислительные схемы, аппроксимирующие гармоническое по времени электрическое поле  $E$  в трехмерных областях с разрывными электрическими характеристиками на границах, разделяющих отдельные подобласти, должны адекватно учитывать следующие особенности векторного поля Е:

— непрерывность тангенциальной компоненты поля  ${\bf E}$  на межфрагментарных границах между подобластями с различными электрическими свойствами;

— скачок нормальной компоненты электрического поля  $E$  на межфрагментарной границе, разделяющей подобласти, пропорционален отношению коэффициентов электропроводности в этих подобластях;

— выполнение дивергентных ограничений в средах с неоднородными физическими свойствами.

Кроме того, построение численных алгоритмов для решения дискретных систем уравнений, полученных в результате конечно-элементной аппроксимации векторных уравнений Гельмгольца (1), осложняется большим ядром rot-оператора, содержащим все градиенты скалярных функций, принадлежащих пространству  $H^1(\Omega)$  [3].

В области  $\Omega$  введем гильбертовы пространства [4, 5]

$$
H(\text{grad}; \Omega) = H^{1}(\Omega) = \{ \mathbf{u} \in L_{2}(\Omega), \text{ grad } \mathbf{u} \in L_{2}(\Omega)^{3} \},
$$

$$
H(\text{rot}; \Omega) = \{ \mathbf{u} \in L_{2}(\Omega)^{3}, \text{ rot } \mathbf{u} \in L_{2}(\Omega)^{3} \},
$$

$$
H(\text{div}; \Omega) = \{ \mathbf{u} \in L_{2}(\Omega)^{3}, \text{ div } \mathbf{u} \in L_{2}(\Omega) \}
$$

с нормами

$$
|\mathbf{u}|_{\text{rot},\Omega}^2 = \int_{\Omega} \mathbf{u} \cdot \mathbf{u}^* d\Omega + \int_{\Omega} \text{rot } \mathbf{u} \cdot \text{rot } \mathbf{u}^* d\Omega,
$$
  

$$
|\mathbf{u}|_{\text{div},\Omega}^2 = \int_{\Omega} \mathbf{u} \cdot \mathbf{u}^* d\Omega + \int_{\Omega} \text{div } \mathbf{u} \cdot \text{div } \mathbf{u}^* d\Omega.
$$

Скалярное произведение определяется следующим образом:

$$
(\mathbf{u}, \mathbf{v}) = \int_{\Omega} \mathbf{u} \cdot \mathbf{v}^* d\Omega.
$$

Пространство  $H(rot; \Omega)$  было введено в работах J.-C. Nédélec, свойства этого пространства приведены в [4, 5]. Базисные функции Nédélec — это векторные, гоt-конформные базисные функции, которые широко используютя для конечно-элементной аппроксимации векторного уравнения Гельгольца и сохраняют непрерывность тангенциальной компоненты векторного поля (например, поля  $E$ ) на межэлементных и межфрагментарных границах.

Если трехмерная область  $\Omega$  (возможно, неоднородная по физическим свойствам) имеет липшиц-непрерывную границу  $\partial\Omega$ , то для любой функции  $\mathbf{u} \in H(\text{rot};\Omega)$  можно определить тангенциальный след  $\mathbf{u} \times \mathbf{n}$  на  $\partial\Omega$  как элемент  $H^{-1/2}(\partial\Omega)$  [6].

Функции из пространства  $H(\text{rot}; \Omega)$  с нулевым тангенциальным следом формируют его подпространство:

$$
H_0(\text{rot}; \Omega) = \left\{ \mathbf{u} \in H(\text{rot}; \Omega), \mathbf{u} \times \mathbf{n} \big|_{\partial \Omega} = 0 \right\}.
$$

Аналогично определяются  $H_0^1(\Omega)$  и  $H_0(\text{div};\Omega)$ :

$$
H_0^1(\Omega) = \left\{ u \in H^1(\Omega), u \Big|_{\partial \Omega} = 0 \right\},\
$$

$$
H_0(\text{div}; \Omega) = \left\{ \mathbf{u} \in H(\text{div}; \Omega), \mathbf{u} \cdot \mathbf{n} \Big|_{\partial \Omega} = 0 \right\}
$$

Пространства  $H_0^1(\Omega)$ ,  $H_0(\text{rot}; \Omega)$ ,  $H_0(\text{div}; \Omega)$ ,  $L^2(\Omega)$  и три оператора ( $\nabla$ ,  $\nabla \times$  и  $\nabla$ ) формируют комплекс де Рама [7], который в  $R^3$  имеет следующий вид:

$$
H_0^1 \xrightarrow{\nabla} H_0(\text{rot}; \Omega) \xrightarrow{\nabla \times} H_0(\text{div}; \Omega) \xrightarrow{\nabla \cdot} L^2(\Omega). \tag{7}
$$

В соответствии с (7) для пространства  $H_0(\text{rot}; \Omega)$  имеет место следующее свойство вложения:

$$
\forall \phi \in H_0^1(\Omega), \quad \text{grad } \phi \in H_0(\text{rot}; \Omega). \tag{8}
$$

Вариационная постановка [3] для задачи (1), (6) имеет вид:

Векторная вариационная постановка. Для  $J_0 \in L_2(\Omega)^3$  найти  $E \in H_0(\text{rot}; \Omega)$  $maxoe, \forall no \partial \lambda \mathcal{A} \forall v \in H_0(\text{rot}; \Omega)$ :

$$
\left(\frac{1}{\mu}\operatorname{rot}\mathbf{E},\operatorname{rot}\mathbf{v}\right) + \left(k^2\mathbf{E},\mathbf{v}\right) = -i\left(\omega\mathbf{J}_0,\mathbf{v}\right). \tag{9}
$$

Вариационная постановка (9) выполняется для всех  $\mathbf{v} \in H_0(\text{rot}; \Omega)$ . Если, согласно  $(8)$ , взять  $\mathbf{v} = \text{grad}\,\phi, \, \phi \in H_0^1(\text{rot};\Omega),$  тогда  $(9)$  имеет вид

$$
\left(\frac{1}{\mu}\operatorname{rot}\mathbf{E},\operatorname{rot}\operatorname{grad}\phi\right) + \left(k^2\mathbf{E},\operatorname{grad}\phi\right) = -i\left(\omega\mathbf{J}_0,\operatorname{grad}\phi\right), \quad \forall \phi \in \mathcal{H}_0^l
$$

Учитывая (3) и свойство rot grad  $\phi = 0$ , получаем:

$$
((\omega^2 \varepsilon + i\omega \sigma) \mathbf{E}, \text{grad } \phi) = 0, \quad \forall \phi \in \mathcal{H}_0^l,
$$
\n(10)

.

$$
\left((\omega^2 \varepsilon + i\omega \sigma) \mathbf{E}, \text{grad} \phi\right) = \int_{\Omega} (\omega^2 \varepsilon + i\omega \sigma) \mathbf{E} \cdot \text{grad} \phi d\Omega,
$$
  

$$
\int_{\Omega} (\omega^2 \varepsilon + i\omega \sigma) \mathbf{E} \cdot \text{grad} \phi d\Omega = \int_{\Omega} \text{div} \left[ (\omega^2 \varepsilon + i\omega \sigma) \mathbf{E} \right] \phi d\Omega.
$$
 (11)

Из (11) следует, что уравнение (10) является вариационным аналогом закона сохранения (2), т.е. решение вариационной задачи (9) удовлетворяет закону сохранения заряда (2) в слабом смысле.

Из (8) следует, что любая векторная функция  $\mathbf{E} \in H_0(\text{rot}; \Omega)$  может быть представлена с использованием декомпозиции Гельмгольца  $\mathbf{E} = \mathbf{u} + \text{grad} \, \phi$ , где  $\mathbf{u} \in \mathrm{H}_0(\mathrm{rot}; \Omega) \cap \mathbf{u}$  $H_0(\text{div}; \Omega), \phi \in H_0^1(\Omega)$  [8].

#### 3. Дискретные аналоги вариационных задач

Для построения дискретного аналога вариационной задачи элементы пространства  $H({\rm rot}; \Omega)$  аппроксимируются элементами дискретного подпространства  $H^h({\rm rot}; \Omega)$ .

Введем дискретный аналог вариационной задачи.

Дискретная вариационная задача.  $\mathcal{A}$ ля  $\mathbf{J}_{0re}\in L^2(\Omega)^3$  найти  $\mathbf{E}^h_{re}\in \mathrm{H}^h_0(\mathrm{rot};\Omega)$  и  $\mathbf{E}_{im}^h \in \mathrm{H}_0^h(\mathrm{rot};\Omega)$  makue, что для  $\forall \mathbf{v}_1^h \in \mathrm{H}_0^h(\mathrm{rot};\Omega)$   $u \,\forall \mathbf{v}_2^h \in \mathrm{H}_0^h(\mathrm{rot};\Omega)$ :

$$
(\mu^{-1} \nabla \times \mathbf{E}_{re}^h, \nabla \times \mathbf{v}_1^h)_{\Omega} - (\omega^2 \varepsilon \mathbf{E}_{re}^h, \mathbf{v}_1^h)_{\Omega} - (\omega \sigma \mathbf{E}_{im}^h, \mathbf{v}_1^h)_{\Omega} = 0,
$$
  

$$
(\mu^{-1} \nabla \times \mathbf{E}_{im}^h, \nabla \times \mathbf{v}_2^h)_{\Omega} - (\omega^2 \varepsilon \mathbf{E}_{im}^h, \mathbf{v}_2^h)_{\Omega} + (\omega \sigma \mathbf{E}_{re}^h, \mathbf{v}_2^h)_{\Omega} = (\omega \mathbf{J}_{0re}, \mathbf{v}_2^h)_{\Omega}.
$$

Поскольку для построенных дискретных подпространств имеет место свойство включения

$$
u^h \in \mathrm{H}^h(\mathrm{grad}; \Omega) \to \nabla u^h \in \mathrm{H}^h(\mathrm{rot}; \Omega),
$$

аппроксимация напряженности электрического поля  $\mathbf{E}^h$  удовлетворяет закону сохранения заряда в слабой форме:

$$
(-\omega \varepsilon \mathbf{E}_{im}^h - \sigma \mathbf{E}_{re}^h, \nabla u_1^h) = 0, \quad \forall u_1^h \in \mathcal{H}_0^h(\text{grad}; \Omega),
$$

$$
(\omega \varepsilon \mathbf{E}_{re}^h - \sigma \mathbf{E}_{im}^h, \nabla u_2^h) = 0, \quad \forall u_2^h \in \mathcal{H}_0^h(\text{grad}; \Omega).
$$

Раскладывая действительную и мнимую компоненты поля  $\mathbf{E}^h$  по базису дискретного подпространства  $H_0^h(\text{rot};\Omega)$  и выбирая в качестве функций  $\mathbf{v}_1$  и  $\mathbf{v}_2$  базисные функции  $\mathbf{w}_m^h$ , перейдем к эквивалентной системе линейных алгебраических уравнений:

$$
\left[\begin{array}{cc} D+B & -C \\ C & D+B \end{array}\right] \left[\begin{array}{c} E_r \\ E_i \end{array}\right] = \left[\begin{array}{c} 0 \\ f \end{array}\right],\tag{12}
$$

где  $E_r$  и  $E_i$  — веса в разложении по базису действительной и мнимой компонент поля  $\mathbf{E}^{h}$  соответственно. Элементы матриц B, C, D и вектора  $\mathbf{f}_i$  определяются следующими соотношениями:

$$
[D]_{i,j} = \left(\frac{1}{\mu} \operatorname{rot} \mathbf{w}_i^h, \operatorname{rot} \mathbf{w}_j^h\right)_{\Omega},
$$

$$
[B]_{i,j} = -\left(\varepsilon \omega^2 \mathbf{w}_i^h, \mathbf{w}_j^h\right)_{\Omega},
$$

$$
[C]_{i,j} = \left(\sigma \omega \mathbf{w}_i^h, \mathbf{w}_j^h\right)_{\Omega},
$$

$$
[f]_i = \left(\omega \mathbf{J}_{0re}, \mathbf{w}_i^h\right)_{\Omega}.
$$

Определяется следующуя матрица предобусловливания:

$$
\left[\begin{array}{cc} (D+B)_{ii} & -C_{ii} \ C_{ii} & (D+B)_{ii} \end{array}\right]^{-1},\tag{13}
$$

где  $(D+B)_{ii}$  и  $C_{ii}$  — главные диагонали соответствующих матриц.

## 4. Локальные векторные базисные функции на тетраэдральной сетке

В данной работе для аппроксимации напряженности электрического поля Е используются векторные элементы первого и второго типов на тетраэдральной сетке.

Для векторной величины и определим на тетраэдре  $K$  интерполяционные функции  $\mathbf{u}^h$  в виде

$$
\mathbf{u}^{h}(\mathbf{x}) = \sum_{i \in S} \alpha_{i}(\mathbf{u}) \mathbf{w}_{i}^{h}(\mathbf{x}), \qquad (14)
$$

где  $\alpha_i$  — степени свободы,  $S$  — множество индексов степеней свободы,  $\mathbf{w}_i^h$  — базисные функции,  $\mathbf{x} = (x_1, x_2, x_3)$  — координата в  $R^3$ .

Пусть  $p_i(i = 1, 2, 3, 4)$  — координаты вершины произвольного тетраэдра K (рис. 3),  $\lambda_i(\mathbf{x})$  — трехмерные барицентрические координаты точки  $\mathbf{x} \in K$  относительно вершин тетраэдра. Тогда локальные векторные базисные функции первого порядка первого типа имеют вид

$$
\mathbf{w}_{1}^{K} = \lambda_{1} \nabla \lambda_{2} - \lambda_{2} \nabla \lambda_{1}, \quad \mathbf{w}_{2}^{K} = \lambda_{1} \nabla \lambda_{3} - \lambda_{3} \nabla \lambda_{1}, \n\mathbf{w}_{3}^{K} = \lambda_{1} \nabla \lambda_{4} - \lambda_{4} \nabla \lambda_{1}, \quad \mathbf{w}_{4}^{K} = \lambda_{2} \nabla \lambda_{3} - \lambda_{3} \nabla \lambda_{2}, \n\mathbf{w}_{5}^{K} = \lambda_{2} \nabla \lambda_{4} - \lambda_{4} \nabla \lambda_{2}, \quad \mathbf{w}_{6}^{K} = \lambda_{3} \nabla \lambda_{4} - \lambda_{4} \nabla \lambda_{3}.
$$
\n(15)

Векторные базисные функции (15) ассоциированы с ребрами тетраэдра. Связь локальной нумерации ребер с нумерацией вершин тетраэдра показана на рис. 3. Пространство базисных функций первого типа обозначим  $H^h(\text{rot};\Omega;1)$ .

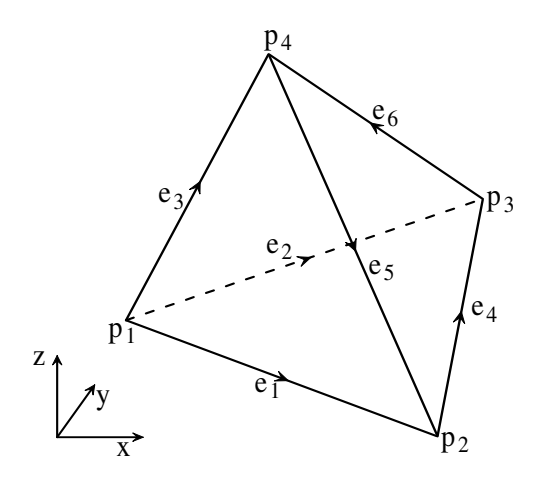

Рис. 3. Нумерация вершин и ребер тетраэдрального конечного элемента

Выполнение закона сохранения зарядов в слабой форме (10) связано со свойством включения пространств. Покажем, что оно имеет место для дискретного подпространства  $H^h(\text{rot}; \Omega; 1)$ . В качестве скалярных локальных базисных функций дискретного подпространства возьмем барицентрические координаты:

$$
\begin{aligned}\n\phi_1^K &= \lambda_1, & \phi_2^K &= \lambda_2, \\
\phi_3^K &= \lambda_3, & \phi_4^K &= \lambda_4.\n\end{aligned} \tag{16}
$$

Дискретное скалярное подпространство, построенное с использованием локальных базисных функций (16), обозначим  $H^h(\text{grad}; \Omega; 1)$ .

Имеют место следующие соотношения:

$$
\nabla \phi_1^K = \nabla \lambda_1 = -\mathbf{w}_1^K - \mathbf{w}_2^K - \mathbf{w}_3^K,
$$
  
\n
$$
\nabla \phi_2^K = \nabla \lambda_2 = \mathbf{w}_1^K - \mathbf{w}_4^K + \mathbf{w}_5^K,
$$
  
\n
$$
\nabla \phi_3^K = \nabla \lambda_3 = \mathbf{w}_2^K + \mathbf{w}_4^K - \mathbf{w}_6^K,
$$
  
\n
$$
\nabla \phi_4^K = \nabla \lambda_4 = \mathbf{w}_3^K - \mathbf{w}_5^K + \mathbf{w}_6^K.
$$
\n(17)

Из (17) следует, что градиенты скалярных базисных функций пространства  $H^h(\text{grad};\Omega;1)$  являются линейной комбинацией векторных базисных функций пространства  $H^h(\text{rot}; \Omega; 1)$ . То есть имеет место свойство включения:

$$
u \in H^h(\text{grad}; \Omega; 1) \to \nabla u \in H^h(\text{rot}; \Omega; 1).
$$

Определим локальные векторные базисные функции первого порядка второго типа, образующие базисные функции пространства  $H^h(\text{rot};\Omega; 2)$ :

$$
\mathbf{w}_{1,1}^{K} = \lambda_1 \nabla \lambda_2, \quad \mathbf{w}_{1,2}^{K} = \lambda_2 \nabla \lambda_1, \n\mathbf{w}_{2,1}^{K} = \lambda_1 \nabla \lambda_3, \quad \mathbf{w}_{2,2}^{K} = \lambda_3 \nabla \lambda_1, \n\mathbf{w}_{3,1}^{K} = \lambda_1 \nabla \lambda_4, \quad \mathbf{w}_{3,2}^{K} = \lambda_4 \nabla \lambda_1, \n\mathbf{w}_{4,1}^{K} = \lambda_2 \nabla \lambda_3, \quad \mathbf{w}_{4,2}^{K} = \lambda_3 \nabla \lambda_2, \n\mathbf{w}_{5,1}^{K} = \lambda_4 \nabla \lambda_2, \quad \mathbf{w}_{5,2}^{K} = \lambda_2 \nabla \lambda_4, \n\mathbf{w}_{6,1}^{K} = \lambda_3 \nabla \lambda_4, \quad \mathbf{w}_{6,2}^{K} = \lambda_4 \nabla \lambda_3.
$$
\n(18)

С каждым *i*-м ребром тетраэдра ассоциированы две локальные базисные функции  $\mathbf{w}^{i,1}$   $\mathbf{w}$   $\mathbf{w}^{i,2}$ .

Дискретному подпространству  $H^h(\text{rot};\Omega;2)$ , натянутому на векторные базисные функции второго типа, соответствует дискретное подпространство  $\mathrm{H}^h(\mathrm{grad};\Omega;2)$  со скалярными локальными базисными функциями второго порядка [9]:

$$
\phi_1^K = \lambda_1 (2\lambda_1 - 1), \qquad \phi_2^K = \lambda_2 (2\lambda_2 - 1), \n\phi_3^K = \lambda_3 (2\lambda_3 - 1), \qquad \phi_4^K = \lambda_4 (2\lambda_4 - 1), \n\phi_5^K = 4\lambda_1 \lambda_2, \qquad \phi_6^K = 4\lambda_1 \lambda_3, \n\phi_7^K = 4\lambda_1 \lambda_4, \qquad \phi_8^K = 4\lambda_2 \lambda_3, \n\phi_9^K = 4\lambda_2 \lambda_4, \qquad \phi_{10}^K = 4\lambda_3 \lambda_4.
$$

Построим иерархический базис пространства  $\mathrm{H}^h(\mathrm{rot};\Omega;2)$ :

$$
\mathbf{w}_{1,1}^{K} = \lambda_{1} \nabla \lambda_{2} - \lambda_{2} \nabla \lambda_{1}, \quad \mathbf{w}_{2,1}^{K} = \lambda_{1} \nabla \lambda_{3} - \lambda_{3} \nabla \lambda_{1}, \n\mathbf{w}_{3,1}^{K} = \lambda_{1} \nabla \lambda_{4} - \lambda_{4} \nabla \lambda_{1}, \quad \mathbf{w}_{4,1}^{K} = \lambda_{2} \nabla \lambda_{3} - \lambda_{3} \nabla \lambda_{2}, \n\mathbf{w}_{5,1}^{K} = \lambda_{2} \nabla \lambda_{4} - \lambda_{4} \nabla \lambda_{2}, \quad \mathbf{w}_{6,1}^{K} = \lambda_{3} \nabla \lambda_{4} - \lambda_{4} \nabla \lambda_{3}.
$$
\n
$$
\mathbf{w}_{1,2}^{K} = \lambda_{1} \nabla \lambda_{2} + \lambda_{2} \nabla \lambda_{1}, \quad \mathbf{w}_{2,2}^{K} = \lambda_{1} \nabla \lambda_{3} + \lambda_{3} \nabla \lambda_{1}, \n\mathbf{w}_{3,2}^{K} = \lambda_{1} \nabla \lambda_{4} + \lambda_{4} \nabla \lambda_{1}, \quad \mathbf{w}_{4,2}^{K} = \lambda_{2} \nabla \lambda_{3} + \lambda_{3} \nabla \lambda_{2}, \n\mathbf{w}_{5,2}^{K} = \lambda_{4} \nabla \lambda_{2} + \lambda_{4} \nabla \lambda_{2}, \quad \mathbf{w}_{6,2}^{K} = \lambda_{3} \nabla \lambda_{4} + \lambda_{4} \nabla \lambda_{3}.
$$
\n(19)

Иерархический базис пространства  $\mathrm{H}^h(\mathrm{grad};\Omega;2)$  имеет следующий вид:

$$
\begin{array}{ll}\n\phi_1^K = \lambda_1, & \phi_2^K = \lambda_2, \\
\phi_3^K = \lambda_3, & \phi_4^K = \lambda_4, \\
\phi_5^K = \lambda_1 \lambda_2, & \phi_6^K = \lambda_1 \lambda_3, \\
\phi_7^K = \lambda_1 \lambda_4, & \phi_8^K = \lambda_2 \lambda_3, \\
\phi_9^K = \lambda_2 \lambda_4, & \phi_{10}^K = \lambda_3 \lambda_4.\n\end{array}
$$

В дальнейшем в работе рассматриваются иерархические базисы пространств  $H^h(\text{rot}; \Omega; 2)$  и  $H^h(\text{grad}; \Omega; 2)$  на тетраэдральной сетке.

### 5. Двухуровневый итерационный решатель

Рассмотрим систему линейных алгебраических уравнений с невырожденной матрицей  $A$  размерности  $n \times n$ :

$$
Ax = b.\t\t(20)
$$

Обозначим через V подпространство пространства  $\mathbf{R}^n$  с  $\dim(V) = m$ . Введем матрицу P размерности  $n \times m$ , столбцы которой являются базисом подпространства V:

$$
P: V \to \mathbf{R}^n.
$$

Cформулируем двухуровневый итерационный алгоритм решения СЛАУ, использующий подпространство V:

Алгоритм 
$$
S_V(A, b, x_0 \nu)
$$

\n $r_0 = b - Ax_0;$ 

\nfor  $i = 1, 2, ...$ 

\n $g = P^T r_{i-1};$ 

\n $z = (P^T A P)^{-1} g$  or  $z = S((P^T A P), g, \gamma_P);$ 

\n $x_{i-1/2} = x_{i-1} + Pz;$ 

\n $r_{i-1/2} = b - Ax_{i-1/2};$ 

\n $y = S(A, r_{i-1/2}, \gamma);$ 

\n $x_i = x_{i-1/2} + y;$ 

\n $r_i = b - Ax_i;$ 

\nif  $||r_i|| < \nu ||b||$ , then return  $x_i;$ 

\nincrease i,

где  $S(A, b, \gamma)$  — итерационный решатель для CJIAV  $Ax = b$ .

Матрица, полученная после дискретизации рассматриваемой задачи, не обладает симметрией, поэтому в качестве решателя будет применяться предобусловленный стабилизированный метод бисопряженных градиентов  $BICGSTAB(A, b, \gamma)$  [10].

Основываясь на работе R. Hiptmair [11], в качестве подпространства V в алгоритме  $S_{\rm V}(A, b, x_0 \nu)$  можно выбрать линейное пространство, эквивалентное ядру гот оператора

$$
N^h(\text{rot};\Omega) = \{ \mathbf{u} \in H^h(\text{rot};\Omega); \nabla \times \mathbf{u} = 0 \}.
$$

Столбцы матрицы  $P$  — координаты градиентов базисных функций пространства  $H_0^h(\text{grad};\Omega)$  в базисе пространства  $H_0^h(\text{rot};\Omega)$ . В таком случае система линейных алгебраических уравнений

$$
P^T A P u = P^T r \tag{21}
$$

эквивалентна следующей дискретной вариационной задаче.

Дискретная вариационная задача. Для  $\mathbf{F}_{0re}$ ,  $\mathbf{F}_{0im} \in L^2(\Omega)^3$  найти  $U_{re}^h \in H_0^h(\text{grad};\Omega)$  и  $U_{im}^h \in H_0^h(\text{grad};\Omega)$  такие, что для  $\forall v_1^h \in H_0^h(\text{grad};\Omega)$  и  $\forall v_2^h \in H_0^h(\text{grad};\Omega)$ выполняются равенства:

$$
(\mu^{-1}\nabla \times \nabla U_{re}^h, \nabla \times \nabla v_1^h)_{\Omega} - (\omega^2 \varepsilon \nabla U_{re}^h, \nabla v_1^h)_{\Omega} - (\omega \sigma \nabla U_{im}^h, \nabla v_1^h)_{\Omega} = (\mathbf{F}_{0im}, \nabla v_2^h)_{\Omega},
$$
  

$$
(\mu^{-1}\nabla \times \nabla U_{im}^h, \nabla \times \nabla v_2^h)_{\Omega} - (\omega^2 \varepsilon \nabla U_{im}^h, \nabla v_2^h)_{\Omega} + (\omega \sigma \nabla U_{re}^h, \nabla v_2^h)_{\Omega} = (\mathbf{F}_{0re}, \nabla v_2^h)_{\Omega}.
$$

Учитывая, что  $\nabla \times \nabla = 0$ , получаем дискретную вариационную задачу.

Для  $\mathbf{F}_{0re}, \mathbf{F}_{0im} \in L^2(\Omega)^3$  найти  $U_{re}^h \in \text{H}_0^h(\text{grad}; \Omega)$  и  $U_{im}^h \in \text{H}_0^h(\text{grad}; \Omega)$  такие, что для  $\forall v_1^h \in \text{H}_0^h(\text{grad}; \Omega)$  и  $\forall v_2^h \in \text{H}_0^h(\text{grad}; \Omega)$  выполняются равенства:

$$
-(\omega^2 \varepsilon \nabla U_{re}^h, \nabla v_1^h)_{\Omega} - (\omega \sigma \nabla U_{im}^h, \nabla v_1^h)_{\Omega} = (\mathbf{F}_{0im}, \nabla v_2^h)_{\Omega},
$$

$$
-(\omega^2 \varepsilon \nabla U_{im}^h, \nabla v_2^h)_{\Omega} + (\omega \sigma \nabla U_{re}^h, \nabla v_2^h)_{\Omega} = (\mathbf{F}_{0re}, \nabla v_2^h)_{\Omega}.
$$

Таким образом, матрица системы (21) может быть получена с помощью конечноэлементной технологии, а не путем непосредственного умножения матриц. Решатель  $S_{\rm V}(A,b,x_0\nu)$ , использующий ядро rot, обозначим  $S_{\rm N(rot)}(A,b,x_0\nu)$ .

### 6. Мультипликативный алгоритм

Пусть существуют два подпространства  $V_1$  и  $V_2$  пространства  $\mathbb{R}^n$  такие, что

$$
V_1 \cup V_2 = \mathbf{R}^n, \quad V_1 \cap V_2 \neq 0.
$$

Введем матрицы  $P_1$  и  $P_2$ , столбцы которых образуют базисы подпространств  $V_1$  и  $V_2$  соответственно.

Для последовательного уточнения начального приближения элементами подпространств $\mathrm{V}_1$ и $\mathrm{V}_2$ можно сформулировать итерационный алгоритм решения СЛАУ (20)  $[12]$ .

Мультипликативный алгоритм Шварца:

$$
r_0 = b - Ax_0;
$$
  
\n
$$
\lim_{j=1} i = 1, 2, ...
$$
  
\n
$$
g_1 = P_1^T r_{i-1};
$$
  
\n
$$
z_1 = (P_1^T A P_1)^{-1} g_1 \text{ with } z_1 = S_1((P_1^T A P_1), g_1, \gamma_1);
$$
  
\n
$$
x_{i-1/2} = x_{i-1} + P_1 z_1;
$$
  
\n
$$
r_{i-1/2} = b - Ax_{i-1/2};
$$
  
\n
$$
g_2 = P_2^T r_{i-1/2};
$$
  
\n
$$
z_2 = (P_2^T A P_2)^{-1} g_2 \text{ with } z_2 = S_2((P_2^T A P_2), g_2, \gamma_2);
$$
  
\n
$$
x_i = x_{i-1/2} + P_2 z_2;
$$
  
\n
$$
r_i = b - Ax_i;
$$
  
\necim  $x_i$  yqobnerbopger neoбходимой точности, to закончить;

увеличить і.

Введем следующие пространства:

$$
N^h(\text{rot}; \Omega; 2) = \{ \mathbf{u} \in H^h(\text{rot}; \Omega; 2); \nabla \times \mathbf{u} = 0 \},
$$
  

$$
N^h(\text{rot}; \Omega; 1) = \{ \mathbf{u} \in H^h(\text{rot}; \Omega; 1); \nabla \times \mathbf{u} = 0 \}.
$$

Согласно определению, иерархический базис пространства  $H^h(\text{rot};\Omega;2)$  состоит из базисных функций пространства  $H^h(\text{rot};\Omega;1)$  и градиентов скалярных функций.

Следовательно,  $H^h(\text{rot}; \Omega; 2)$  можно представить таким образом:

$$
H^{h}(rot; \Omega; 2) = H^{h}(rot; \Omega; 1) \cup N^{h}(rot; \Omega; 2),
$$
  

$$
H^{h}(rot; \Omega; 1) \cap N^{h}(rot; \Omega; 2) = N^{h}(rot; \Omega; 1).
$$

Пусть  $V_1 = H^h(\text{rot};\Omega;1)$ ,  $V_2 = N^h(\text{rot};\Omega;2)$ , тогда мультипликативный алгоритм Шварца можно использовать для решения СЛАУ (12) [13].

Из определения подпространств следует, что матрицы  $(P_1^T A P_1)$  и  $(P_2^T A P_2)$  будут соответствовать дискретным вариационным задачам, сформулированным относительно векторного уравнения Гельмгольца в пространствах  $H^h(\text{rot};\Omega;1)$  и  $N^h(\text{rot};\Omega;2)$  соответственно. Таким образом, для получения данных матриц будем использовать конечноэлементную технологию.

В качестве решателя  $S_1((P_1^TAP_1), g_1, \gamma_1)$  используем стабилизированный метод бисопряженных градиентов. Согласно определению иерархического базиса пространства  $H^h(\text{grad};\Omega; 2)$ , имеет место следующее свойство:

$$
N^h(\text{rot};\Omega;1) \subset N^h(\text{rot};\Omega;2).
$$

Таким образом, решатель  $S_2((P_2^TAP_2), g_2, \gamma_2)$  строится на основе двухуровневого алгоритма  $S_V(A, b, 0, \gamma_1)$ , где  $V = N^h(\text{rot}; \Omega; 1)$ .

# 7. Результаты численного тестирования алгоритма на модельной задаче

Численное исследование предложенного алгоритма выполнялось на модельной задаче (1)–(6) моделирования гармонического электрического поля в области [−1, 1]<sup>3</sup> , состоящей из двух подобластей с различными значениями удельной проводимости  $\sigma_1$  и  $\sigma_2$ (рис. 4). В подобласти 1 расположена генераторная катушка, в которой задан ток силой 1 A с частотой 14 МГц. Границей между подобластями является плоскость  $x = 0$ .

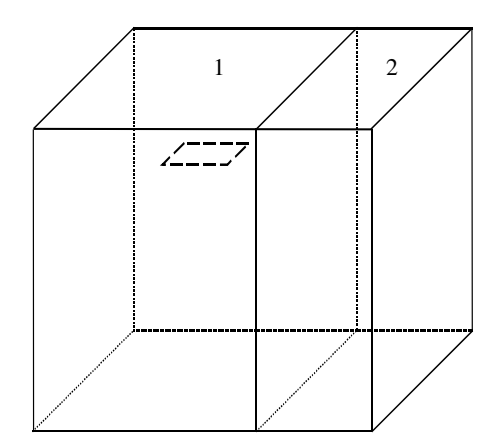

Рис. 4. Расчетная область

Таблица 1. Длина наибольшего ребра сетки  $h_{\text{max}}$  и размерности дискретных подпространств, построенных на последовательности неструктурированных тетраэдральных сеток

| Сетки | $h_{\text{max}}$              |       |       | $H(\text{rot}; \Omega; 1)$ $\mid N(\text{rot}; 1) \mid H(\text{rot}; \Omega; 2) \mid N(\text{rot}; 2)$ |        |
|-------|-------------------------------|-------|-------|----------------------------------------------------------------------------------------------------|--------|
| $T_1$ | $2.5 \cdot 10^{-1}$           | -8776 | 1474  | 17552                                                                                                  | 10250  |
| $T_2$ | $8.84 \cdot 10^{-2}$ 63756    |       | 9632  | 127512                                                                                                 | 73388  |
| $T_3$ | $6.25 \cdot 10^{-2}$   236364 |       | 34204 | 472728                                                                                                 | 270568 |

Таблица 2. Время, с, нахождения приближенного решения мультипликативным алгоритмом при различных соотношениях проводимости на различных тетраэдральных сетках

| Сетки | $(\sigma_1,\sigma_2)$ |        |      |       |      |     |      |      |  |
|-------|-----------------------|--------|------|-------|------|-----|------|------|--|
|       |                       |        | 1,10 | 1,0.1 |      |     |      | 10.1 |  |
|       |                       | 2<br>↩ |      | 5     | Ð    |     | Ð    |      |  |
| $T_2$ | 64                    | 53     | 92   | 93    | 118  | 51  | 93   | 119  |  |
| $T_3$ | 767                   | 544    | 1101 | 1457  | 1879 | 590 | 1545 | 1702 |  |

Таблица 3. Время, с, нахождения приближенного решения алгоритмом  $S_{N(\text{rot})}(A, b, x_0 \nu)$  при различных соотношениях проводимости на различных тетраэдральных сетках

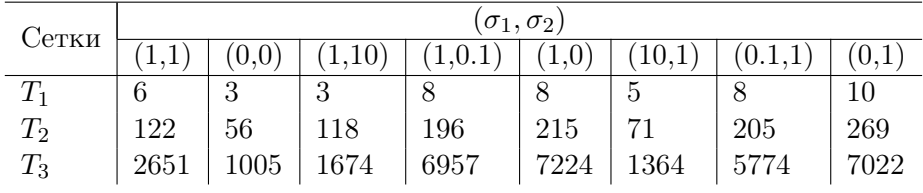

Тестирование проводилось на компьютере с процессором Athlon-XP +1800 и 512 Мб оперативной памяти.

В табл. 1 указаны размерности дискретных подпространств, построенных на последовательности неструктурированных тетраэдральных сеток  $T_i$ , а также длина наибольшего ребра сетки  $h_{\text{max}}$ .

Время (в секундах), необходимое мультипликативному алгоритму и алгоритму  $S_{N(rot)}(A, b, x_0 \nu)$  при уменьшения относительной нормы невязки в  $10^7$  раз, показано для различных соотношенияй между значениями удельной проводимости в первой и второй подобластях на различных тетраэдральных сетках в табл. 2 и 3 соответственно.

### 8. Расчет ВИКИЗ на NEC SX-8

Серия векторных суперкомпьютеров NEC SX началась в 1983 году с модели SX-1/2, первого суперкомпьютера, предоставлявшего пиковую производительность, превосходящую 1 ГФлопс. Модель NEC SX-8 стала доступной в январе 2005 года, а система, установленная в HLRS, начала работать в апреле 2005 года Подробное описание системы находится в [14]. Код для математического моделирования прибора ВИКИЗ (далее просто код ВИКИЗ) был изначально написан для работы на РС. Поэтому требовалось портирование кода на NEC SX-8 (рис. 5).

Сетка строилась с помощью автоматического 3d-генератора сеток NETGEN [15]. К сожалению, из-за проблем при компиляции библиотек Tcl, Tk и Tix нам не удалось скомпилировать NETGEN для запуска на SX-8, поэтому NETGEN был скомпилирован для запуска на фронтальном узле. На данном этапе это не создало проблем, поскольку сетка строилась до начала работы решателя и не изменялась в процессе его работы. Тем не менее, распараллеливание процесса построения сетки остается задачей на будущее, так как время работы последовательной версии составляет около 5 ч.

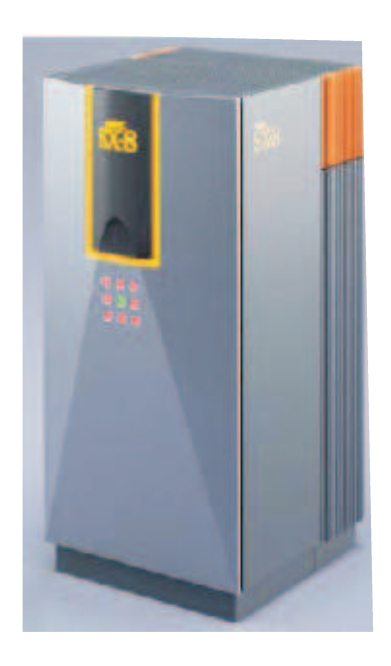

Рис. 5. Узел NEC SX-8

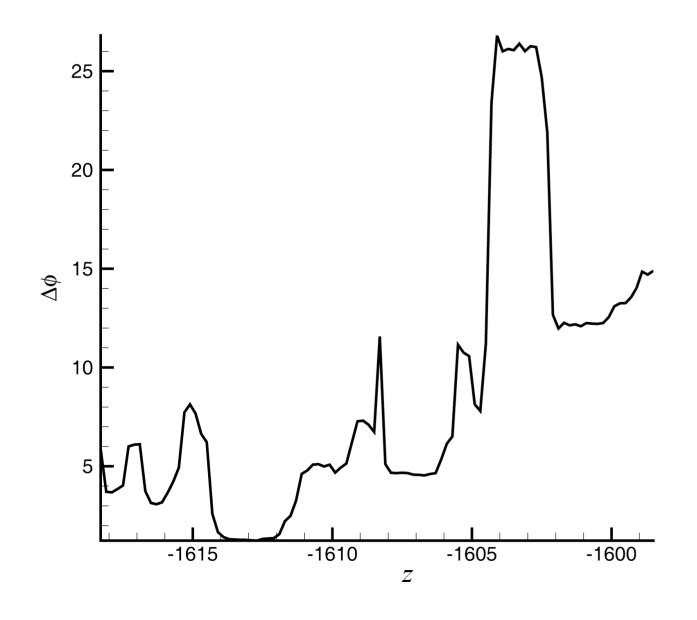

Рис. 6. Зависимость разности фаз от глубины зондирования

При портировании решателя никаких проблем не возникло.

Первые тесты последовательной версии кода ВИКИЗ были проведены для проверки корректности портирования кода на SX-8 с положительным результатом.

На втором шаге восемь копий последовательной программы одновременно запускались на одном узле SX-8. После отработки всех восьми копий запускались следующие восемь копий и т. д. Такой подход вполне рационален, поскольку входные данные состоят из независимых файлов.

Затем, на третьем этапе, использовался планировщик динамического распределения нагрузки. Был написан командный скрипт: число активных копий программы постоянно проверялось, и как только одна копия программы завершала свою работу, сразу же запускалась следующая.

На рис. 6 показана численно полученная зависимость разности фаз от глубины зондирования:  $z$  — глубина зондирования;  $\Delta\phi$  — разность фаз, которая позволяет геофизикам определить свойства породы. Эта величина результат реальных измерений зондом ВИКИЗ.

#### 9. Перспективы

Следующие вопросы будут рассмотрены в процессе дальнейшей работы над численным моделированием ВИКИЗ:

— переход от NETGEN к другому генератору сеток для параллельного построения сетки;

— переход от внешнего параллелизма к внутреннему, поскольку алгоритм позволяет эффективное распараллеливание;

— переход от гармонических полей к полям, меняющимся со временем;

— специальные процедуры обусловливания для векторных элементов высокого порядка и их параллельная реализация.

### Список литературы

- [1] Технология исследования нефтегазовых скважин на основе ВИКИЗ: Методическое руководство / Ред. М.И. Эпов, Ю.Н. Антонов. Новосибирск: НИЦ ОИГГМ СО РАН, Изд-во СО РАН, 2000.
- [2] Еремин В.Н. Прибор высокочастотного электромагнитного каротажа в процессе бурения ВИКИПБ-7 // Геофизический вестник. 2005. № 1. C. 15–19.
- [3] HIPTMAIR R. Finite elements in computational electromagnetism // Acta Numerica. 2002. Vol. 11. P. 237–339.
- [4] NÉDÉLEC J.-C. Mixed finite elements in  $R^3$  // Numerische Mathematik. 1980. Vol. 35. P. 315–341.
- [5] NÉDÉLEC J.-C. A new family of mixed finite elements in  $R^3$  // Numerische Mathematik. 1986. Vol. 50. P. 57–81.
- [6] Monk P. Finite element methods for Maxwells equations. Oxford: Clarendon Press, 2003.
- [7] Arnold D.N., Falk R.S., Winther R. Finite element exterior calculus, homological techniques an applications // Acta Numerica. 2006. P. 1–155.
- [8] CAORSI S., FERNANDES P., RAFFETTO M. On the converges of Galerkin finite element approximation of electromagnetic eigenproblem // SIAM J. Numer. Anal. 2000. Vol. 38. P. 580–607.
- [9] Webb J.P. Hierarchal vector basis functions of arbitrary order for triangular and tetrahedral finite elements // IEEE Trans. Antennas Propag. 1999. Vol. 47, N 8. P. 1244–1253.
- [10] Van der Vorst H.A. BiCGSTAB a fast and smoothly converging variant of BiCG for the solution of nonsymmetric linear systems // SIAM J. Sci. Stat. Comput. 1992. Vol. 13, N 2. P. 631–644.
- [11] Hiptmair R. Multigrid methods for Maxwell's equations // SIAM J. Nymer. Anal. 1998. Vol. 36, N 1. P. 204–225.
- [12] Saad Y. Iterative methods for sparse linear systems. PWS Publishing Company, 1996.
- [13] NECHAEV O.V., SHURINA E.P., BOTCHEV M.A. Multilevel iterative solvers for the edge finite element solution of the 3D Maxwell equation // Department of Applied Mathematics Internal Report 1806, University of Twente, 2006.
- [14] Tagaya S., Nishida M., Hagiwara T. et al. The NEC SX-8 Vector Supercomputer System / Ed. M. Resch, T. Bönisch, K. Benkert, T. Furui, Y. Seo, W. Bez. High Performance Computing on Vector Systems 2005. Proceedings of the High Performance Computing Center Stuttgart, March 2005. Springer, 2006. P. 3–24.
- [15] http://www.hpfem.jku.at/netgen/

Поступила в редакцию 19 ноября 2007 г.